## 1. ОБЩИЕ СВЕДЕНИЯ

Адаптер предназначен для преобразования последовательного кода в параллельный (из интерфейса RS232 в интерфейс СЕNTRONICS). Производитель гарантирует правильную работу адаптера только при подключении к вычислителю, поставляемому в составе счетчика СТД.

## 2. ПОРЯДОК ПОДКЛЮЧЕНИЯ АДАПТЕРА

Для правильной работы принтера настройте принтер на кодовую страницу РС866 (согласно Руководству пользователя на данный тип принтера). Убедитесь, что выполнены следующие настройки принтера:

- скорость передачи данных: 9600 бод;
- количество информационных бит: 8;
- паритет четности: нет;
- стоповый бит: 1.

Выключите питание принтера (питание вычислителя выключать не нужно). Вставьте штыревую часть разъема кабеля параллельного интерфейса в гнездо параллельного интерфейса принтера. Сдавите пружинящие фиксаторы с обеих сторон разъема до защелкивания.

Наденьте гнездовую часть второго конца кабеля на штыревую часть 19-контактного разъема вычислителя (крайний слева разъем).

Включите питание принтера. Вставьте лист бумаги в принтер.

В течении нескольких секунд после включения питания принтер напечатает сообщение: «ГОТОВ К ПЕЧАТИ».

Настройте вычислитель, используя следующую таблицу:

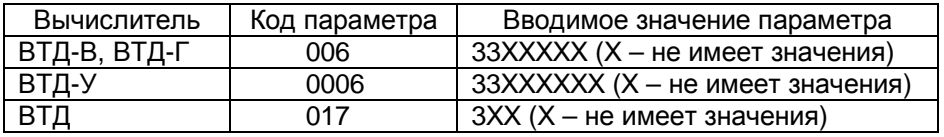